## $I\blacksquare$

### 电流传感器FAS300 ADV使用手册

#### 简介

睿思凯 ADVANCE(ADV) 是全系性能优化的传感器系列,具备更多样化更全面的传感器品 类。ADV系列传感器均支持FBUS协议并兼容S.Port协议工作。通过FBUS协议的应用, ADV系列传感器可以与支持FBUS功能接收机无缝配对,进一步简化配置链路。

FAS300ADV电流传感器可测量高达300A电流值,通过将电池包连接线连接到传感器主板 的电压感应焊盘,可实时测得电池电压(60V)。传感器主板还包含温度传感器接口,以满 足用户对不同应用环境下温度数据的需求。

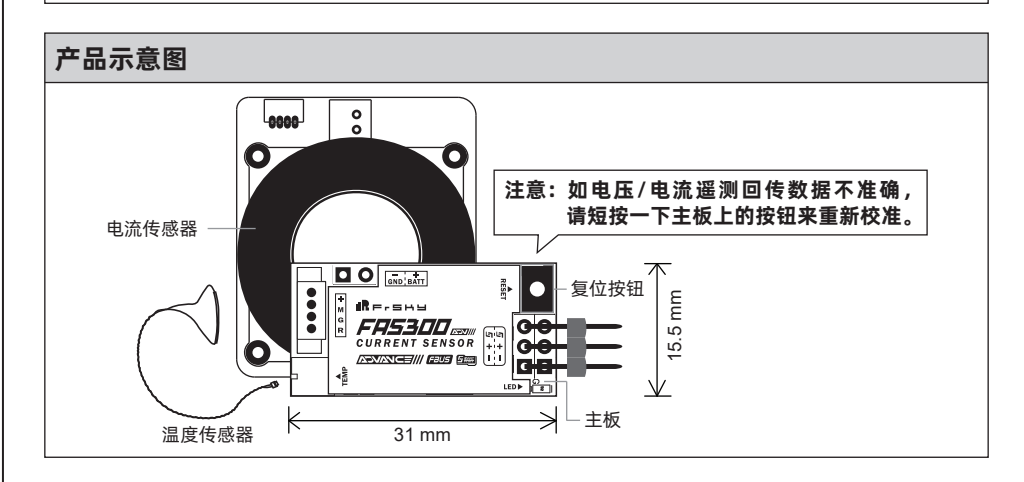

#### 规格参数

- 传感器尺寸:47×40.2×14.5mm (L×W×H)
- 主板尺寸: 31×15.5mm (L×W)
- 重量:55.3g
- 电流测量范围:0-300A
- 功耗:30mA@5V
- 工作电压范围 (S.Port): 4-10V
- 可测电池电压:60V
- 温度测量范围: -55℃~250℃ / -67℉~482℉ (偏差: ±5%)
- 支持FBUS / S.Port协议

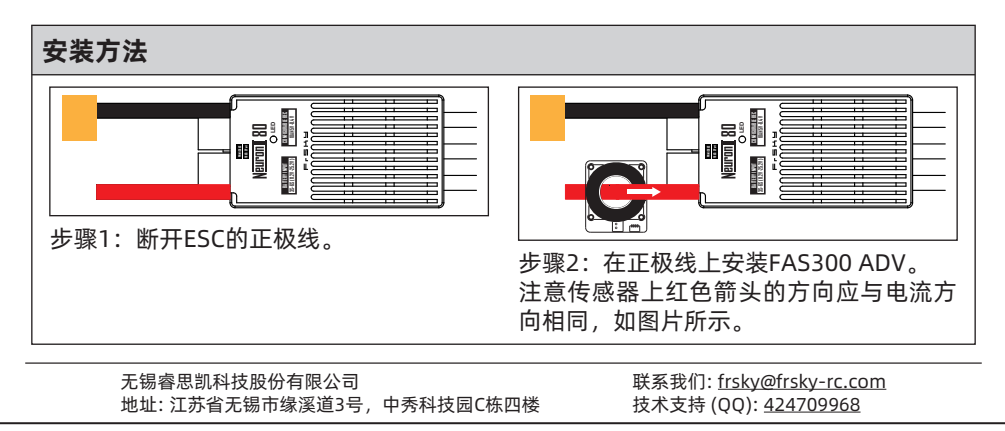

## **IRF.SHY**

## 电流传感器FAS300 ADV使用手册

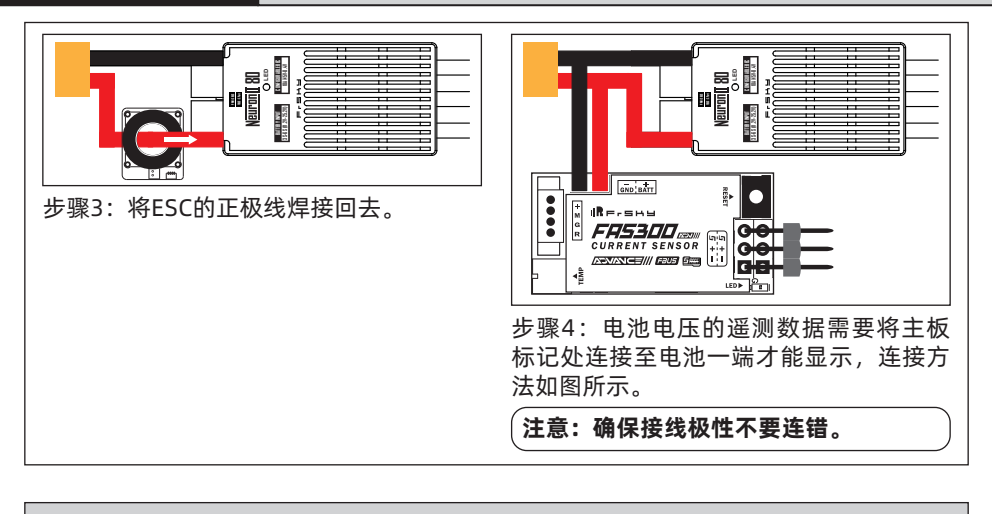

#### 连接示意图

FAS300 ADV传感器与FrSky支持FBUS/S.Port协议的接收机适配工作,不同类型的FrSky传 感器(包括电压传感器,气压传感器,GPS传感器,空速传感器等等) 可通过S.Port接口串 联使用。(非ADV系列传感器仅支持通过S.Port协议工作。)

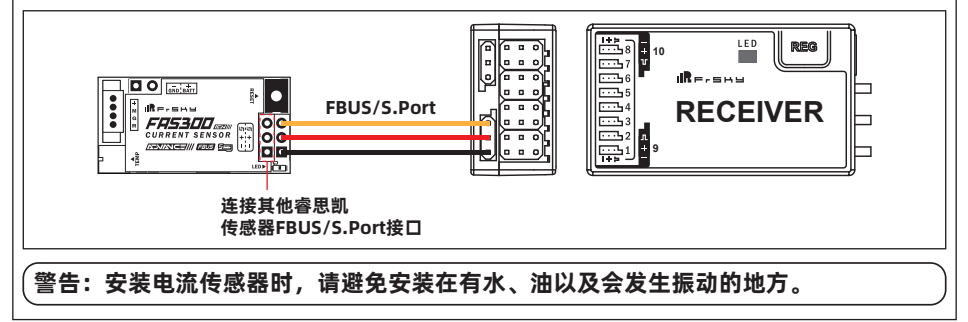

#### LED状态

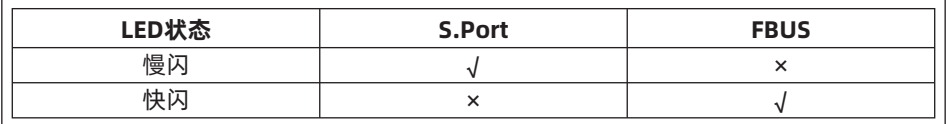

无锡睿思凯科技股份有限公司 地址: 江苏省无锡市缘溪道3号,中秀科技园C栋四楼 联系我们: frsky@frsky-rc.com 技术支持 (QQ): 424709968

# $I\mathbf{R}$   $\mathbf{F}$   $\mathbf{F}$   $\mathbf{F}$

### 电流传感器FAS300 ADV使用手册

#### ID设置

每种睿思凯传感器都拥有唯一物理ID。本产品的默认ID是02,您可以通过ETHOS系列 遥控器的LUA脚本或Free Link更改ID号。

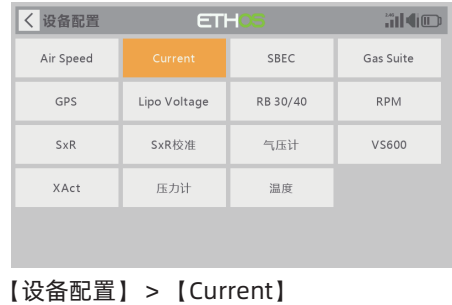

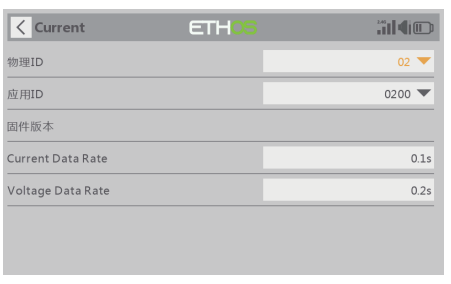

我们将不断更新和提高产品性能。如需获取更多关于您所购买的产品信息,请登录官方网站 www.frsky-rc.com下载最新固件和使用手册。

无锡睿思凯科技股份有限公司 地址: 江苏省无锡市缘溪道3号,中秀科技园C栋四楼 联系我们: frsky@frsky-rc.com 技术支持 (QQ): 424709968